# **A D MINISTRATION ET COMMERCIA LISATION D'UNE SOLUTION DE COMMERCE B2B DANS UNE VITRINE SUR LA PLATE-FORME CLA S S IC (B2B101)**

### **A P E R ÇU**

Concevez, créez et lancez une solution de commerce interentreprises (B2B) qui permet aux détaillants, aux grossistes ou aux distributeurs d'acheter des produits ou des services de votre marque. Dans ce cours de 2 jours, nos experts Commerce Cloud vous expliqueront comment mettre en place et configurer les éléments essentiels nécessaires à la gestion d'une vitrine, afin que vous puissiez offrir une expérience d'achat qui répond aux exigences uniques de votre organisation.

### A QUI S'ADRESSE CE COURS ?

Ce cours est conçu pour les personnes responsables de la mise en œuvre d'une nouvelle vitrine B2B Commerce Cloud sur la plate-forme Classic ou de la maintenance fonctionnelle des vitrines dans un rôle de support ou d'administration.

### **OBJECTIFS DE LA FORMATION**

Une fois cette formation terminée, vous saurez :

- Comprendre les différents types de produits et leur configuration
- Mettre en place différentes stratégies de tarification
- Comprendre comment mettre en œuvre des stratégies de marketing et de tarification
- Organiser la vitrine en configurant les catégories et les menus
- Comprendre comment B2B Commerce Cloud gère l'internationalisation en configurant des devises et des langues supplémentaires
- Bien connaître le commerce basé sur les attributs
- Configurer les recherches à facettes

# **CONDITIONS REQUISES ET PRÉPARATION À LA FORMATION**

Complétez le trailmix suivant avant de venir en cours : [Trailmix, Trailhead Academy](https://trailhead.salesforce.com/users/tacademy/trailmixes/b-2-b-commerce-foundational-training-pre-work)

### **MOYENS PÉDAGOGIQUES, TECHNIQUES ET D'ENCADREMENT**

Lors de la demande d'inscription, une analyse du besoin nous permet de nous assurer des pré-requis et du niveau de connaissance du stagiaire, de vérifier si les objectifs de la formation répondent au besoin exprimé.

La formation inclut la définition des concepts théoriques, des démonstrations, des exercices pratiques, une attention personnalisée de la part d'un formateur certifié et autorisé par Salesforce et un échange avec vos pairs. Le niveau du stagiaire est évalué tout au long de la formation, afin de s'assurer que les notions sont bien acquises.

Des manuels électroniques sont remis aux stagiaires.

La formation en classe inclut la mise à disposition d'un ordinateur par stagiaire et tout le nécessaire à la prise de notes. Un paperboard et un vidéoprojecteur sont mis à disposition dans la salle de formation.

La classe virtuelle, interactive et en temps réel, est animée avec une plateforme de visioconférence adaptée et accessible depuis le navigateur web. Afin de pouvoir suivre la formation à distance, le stagiaire doit être équipé d'un ordinateur et d'une connexion internet. Un casque ou des écouteurs, et un deuxième écran sont des outils optionnels qui permettent d'optimiser l'expérience d'apprentissage.

#### **SUIVI ET ÉVALUATION**

À la fin du stage :

- ➢ Une évaluation est réalisée par le stagiaire sur l'atteinte des objectifs, la qualité de la formation et des intervenants
- ➢ Une attestation de participation est remise au stagiaire
- ➢ Les feuilles de présence signées par les stagiaires et le formateur, par demi-journée de formation dans le cas de la formation en classe ou l'attestation d'assiduité signée par le stagiaire et l'organisme de formation dans le cas de la classe virtuelle sont adressées au client
- ➢ L'évaluation réalisée par le stagiaire est remise au client

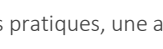

A Cognizant Company authorised training salesforce

provider

**FHNSTITUT** GROUPE ELTECHNOLOGIES

# **D U R É E** 2 jours (14 heures)

# **M O D E**

### **D ' E N S E I G N E M E N T**

- Formation en classe - Classe virtuelle

### **L A N G U E**

Formation en français / Supports en anglais

# **A D MINISTRATION ET COMMERCIA LISATION D'UNE SOLUTION DE COMMERCE B2B DANS UNE VITRINE SUR LA PLATE-FORME CLA S S IC (B2B101)**

## **M O D U L E S ET SUJETS**

### **Présentation de la plate-forme**

• Comprendre les caractéristiques et les fonctionnalités du commerce B2B

### **Installation**

- •Administrer Commerce Cloud
- •Ajuster les paramètres de partage
- •Configurer le domaine sécurisé de la vitrine
- Personnaliser vos vitrines avec des thèmes
- •Ajouter des widgets aux pages de vitrine
- Exploiter l'indexation
- •Activer la mise en cache pour les pages vitrine

### **Acheteurs B2B**

- •Gérer les contacts
- •Créer des utilisateurs acheteurs
- •Comprendre les licences communautaires
- •Activer un utilisateur
- •Créer des groupes de comptes
- •Créer des listes de prix
- •Gérer l'accès à la vitrine

### **Produits**

- •Ajouter des produits standard à un catalogue de prix
- •Créer un lot de produits
- •Créer un kit de produits
- •Créer un produit agrégé
- •Créer un kit dynamique
- •Créer un produit d'assemblage

### **Stratégies de marketing et de tarification**

- •Afficher les produits connexes
- •Créer des produits d'abonnement
- •Configurer des promotions
- •Offrir des coupons pour des réductions sur les achats de vitrine
- •Offrir une tarification échelonnée pour proposer aux clients une remise sur le prix
- •Configurer la tarification d'attribut
- •Configurer la tarification de contrat

### **Organisation de la vitrine**

- •Montrer vos produits en vedette/ spotlight
- Planifier votre structure de catégorie
- •Ajouter un composant de menu
- •Créer des sections de page
- Personnaliser les en-têtes de vitrine avec des étiquettes de page

### **Localisation**

- •Ajouter ou modifier la liste des langues disponibles
- •Ajouter ou modifier la liste des devises disponibles
- Localiser les objets

### **Configurations avancées**

- •Activer les comptes efficaces
- Fractionner une commande avec indépendance au niveau de la ligne

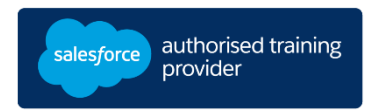